## **CAPES**

 $\ddot{\phantom{a}}$  +  $\ddot{\phantom{a}}$  +  $\ddot{\phantom{a}}$  +  $\ddot{\phantom{a}}$  +  $\ddot{\phantom{a}}$ 

 $\alpha$  CAPES

 $\text{CAPES}$ 

### Learner's Program Evaluation Mechanism for Computer Aided Programming Exercise System (CAPES)

HIDEKI NAKAJIMA,<sup>†</sup> KEISUKE MIYACHI<sup>†</sup> and NAOHISA TAKAHASHI <sup>†</sup>

We propose a learner's program evaluation mechanism for a computer aided programming exercise system (CAPES) and apply the prototype to actual classes. CAPES includes the four following functions: (1) to execute a learner's program safely, (2) to execute a learner's program by using a virtual machine, (3) to trace values of functions and variables, and (4) to execute a portion of a learner's program. These functions enable CAPES to evaluate a variety of programming exercises safely.

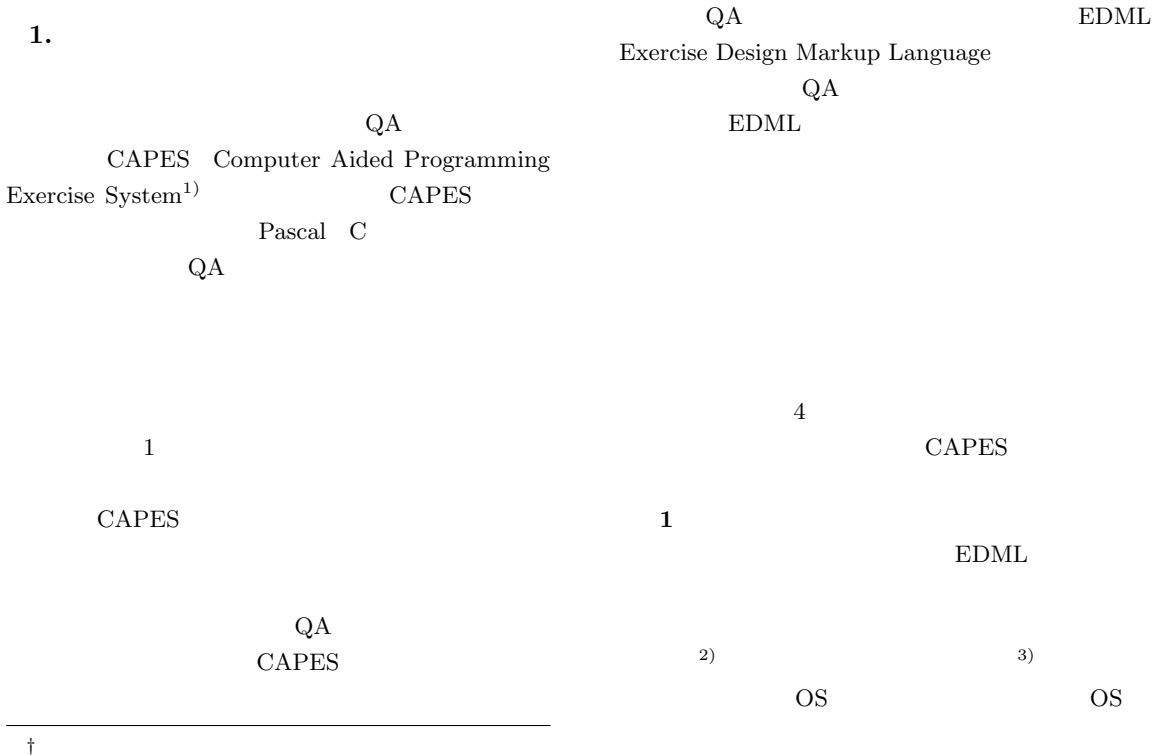

Nagoya Institute of Technology

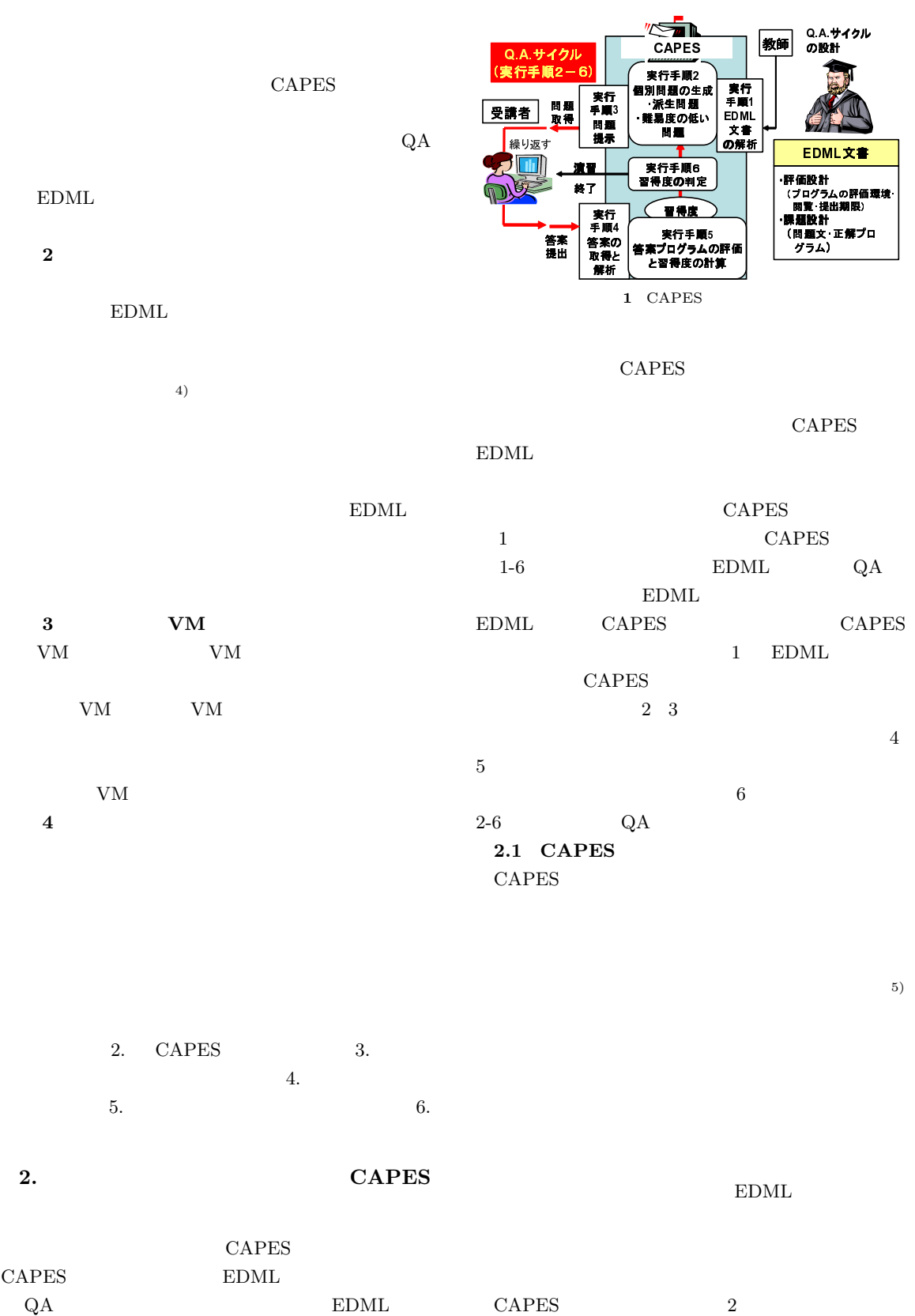

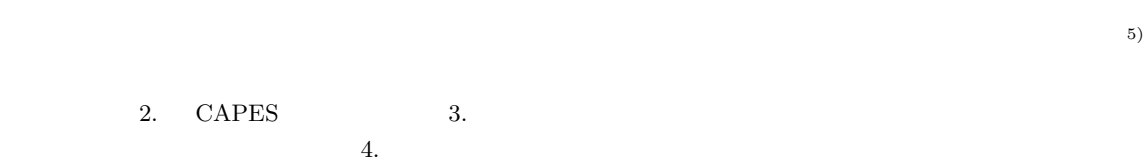

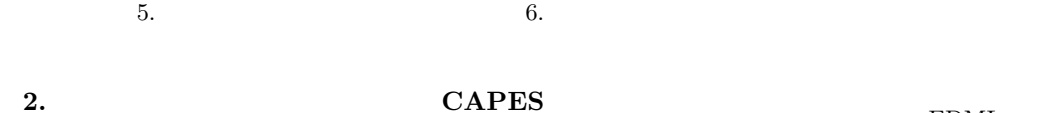

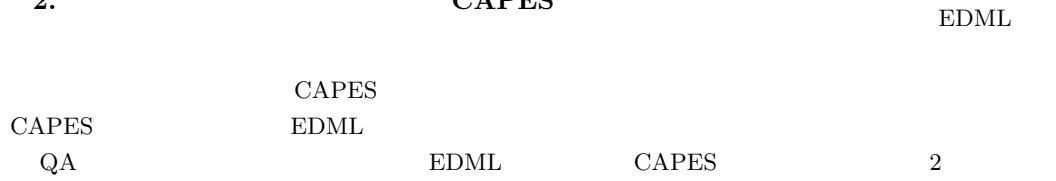

-128- 2

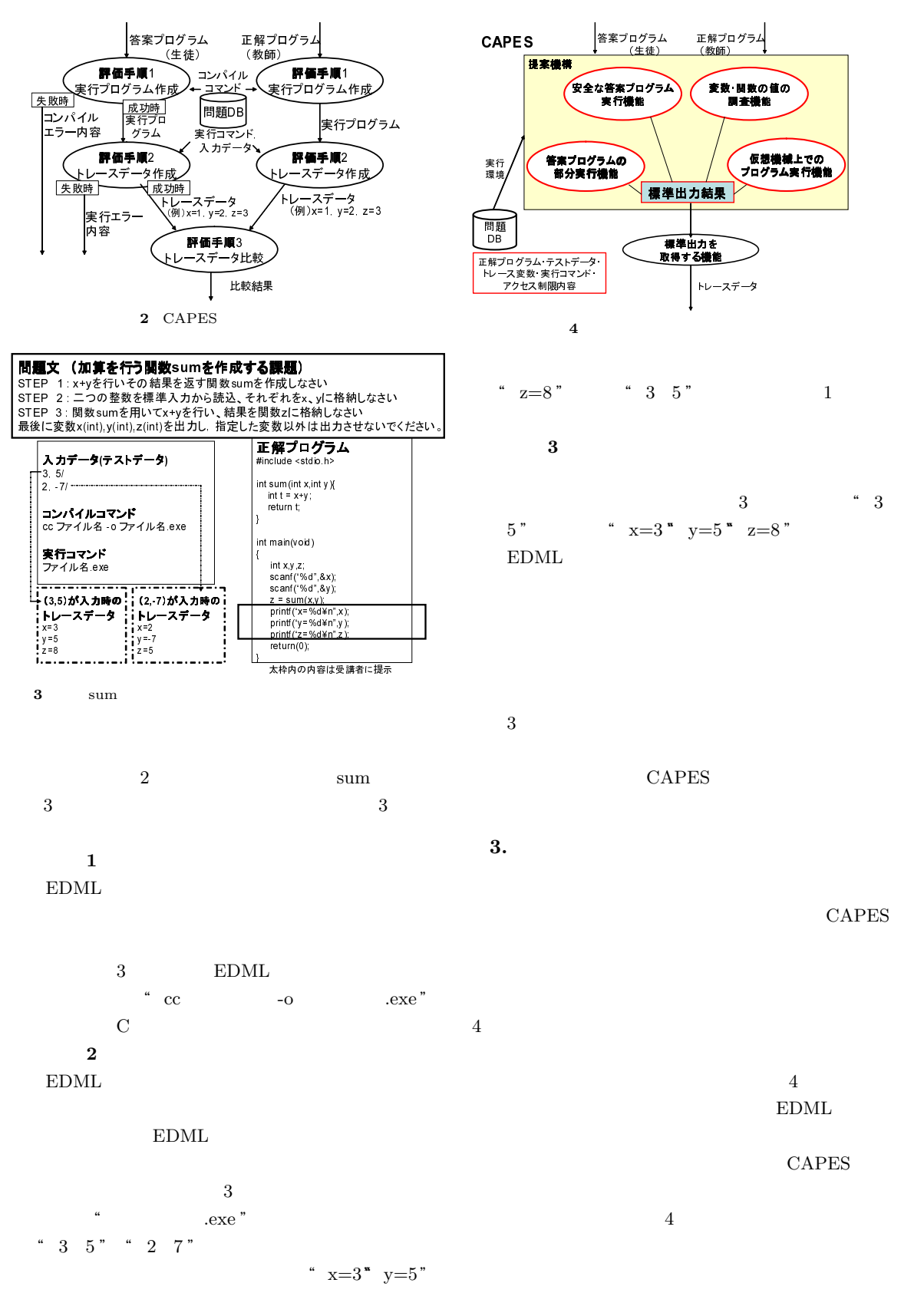

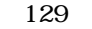

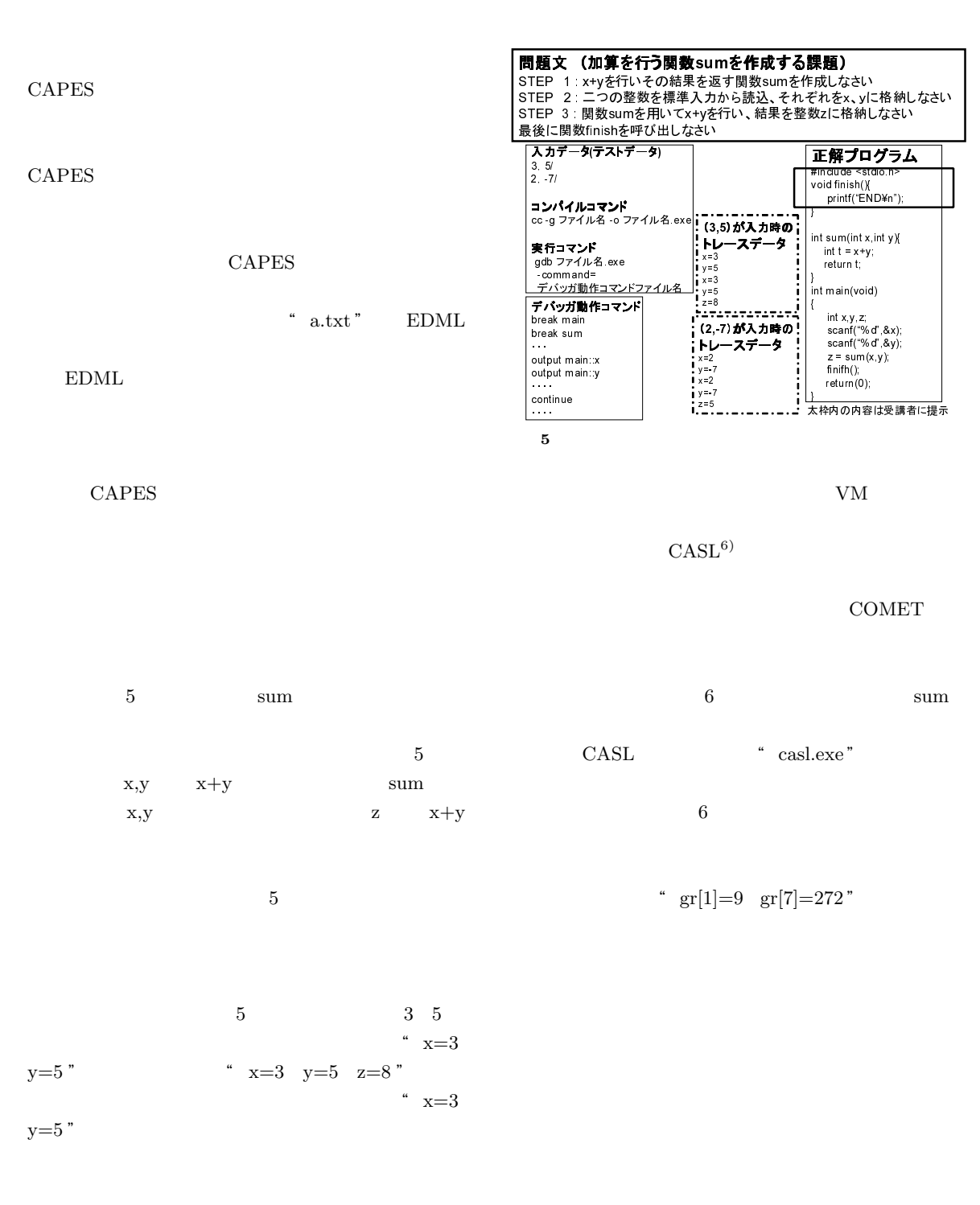

7 COMET

VM VM example  $V<sub>2</sub>$ る課題も存在する.そこで,VM 上での答案プログラ CAPES  $1$ cacos.c cacos.c

130

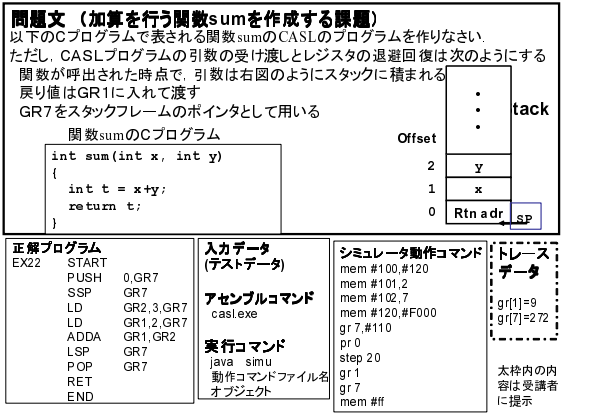

 $6$ 

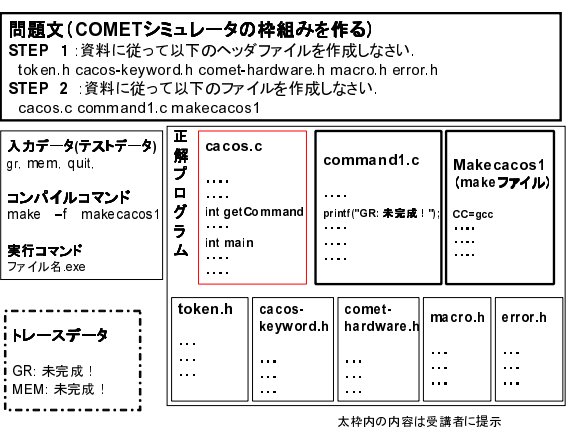

 $7$ 

cacos.c cacos.c  $make^{7)}$ 

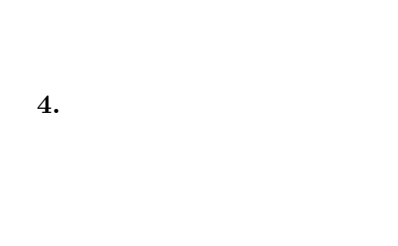

CAPES  $\overline{4}$  $4.1$ 

 $\operatorname{EDML}$ 

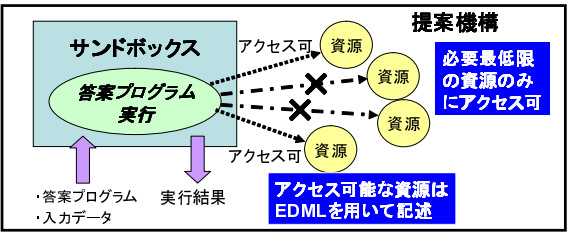

 $8<sub>5</sub>$ 

 $8$ .  $8$ .  $8$ .  $8$ .  $2\frac{1}{2}$ .  $8\frac{1}{2}$ .  $8\frac{1}{2}$ .  $8\frac{1}{2}$ .  $8\frac{1}{2}$ .  $8\frac{1}{2}$ .  $8\frac{1}{2}$ .  $8\frac{1}{2}$ .  $8\frac{1}{2}$ .  $8\frac{1}{2}$ .  $8\frac{1}{2}$ .  $8\frac{1}{2}$ .  $8\frac{1}{2}$ .  $8\frac{1}{2}$ .  $8\frac{1}{2}$ .  $8\frac{1}{2}$ .  $8\frac{1}{2}$  $EDML$ 

#### $4.1.1$  EDML EDML

 $\overline{A}$ 

 $DB$  $EDML$ 

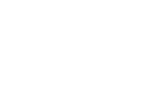

# $4.1.2$

турн $\mathbf{1}$  стать  $\mathbf{1}$  $\text{chroot}$ 

 $\overline{\mathbf{2}}$   $\overline{\mathbf{2}}$  $DB$  $1-2$ 

131

**CAPES** 

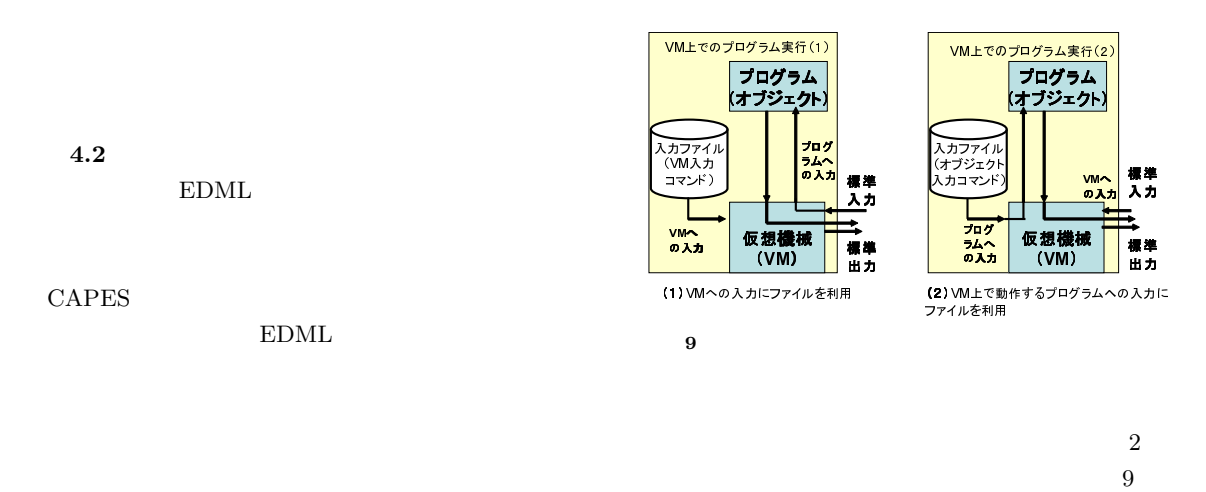

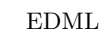

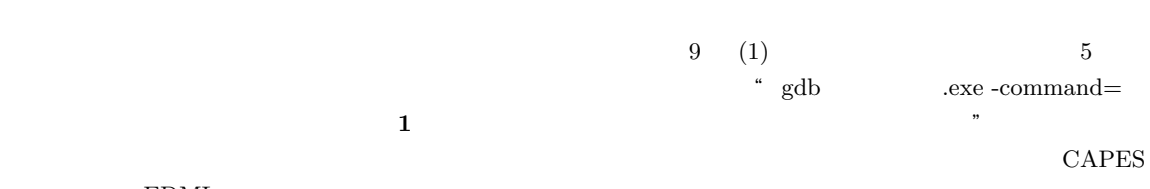

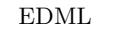

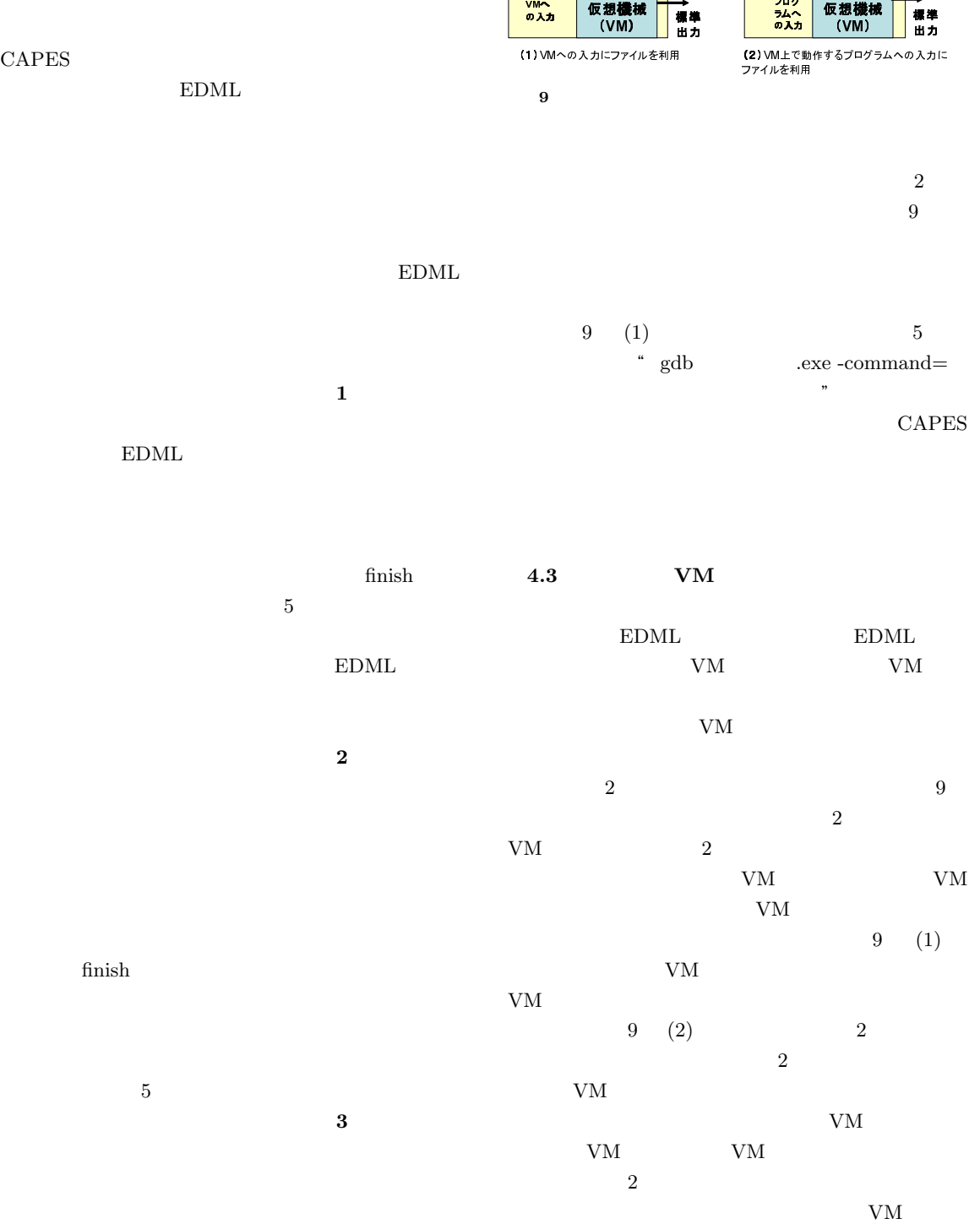

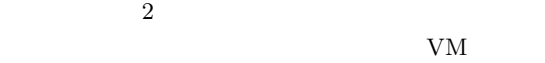

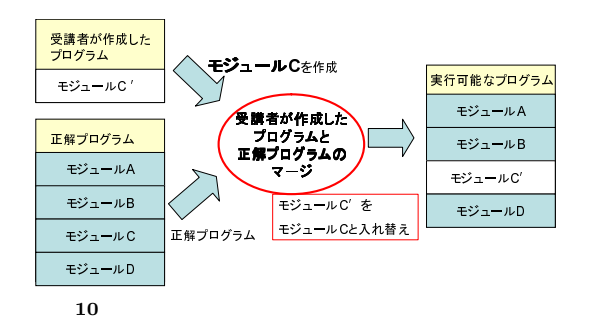

 $VM$ 

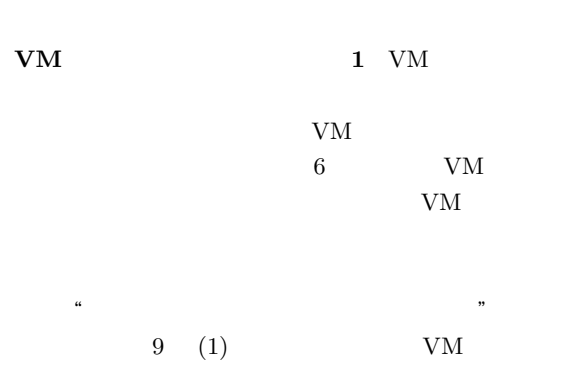

するプログラムへの入力が存在する場合で,VM " a.txt " " a.txt " CAPES VM

 $9 (2)$ VM  $2$  VM  ${\it VM}$  $VM$ 6 \* java simu " java

これらの手順により,VM 上で答案プログラムを実行

 $4.4$ 

 $1$ 

 $10\,$  $\mathbf 1$  , the case of the case  $\mathbf 1$  is the case of  $\mathbf 1$ 

 $\overline{7}$ " $\csc$  "  $\overline{2}$ **7** - Са-

 $\cos.c$  "  $\sim 1$ 

5. 提案機構の評価  $2003$  CAPES

 $3$ Pascal  $\qquad \qquad 1$  $C$  and  $1$   $1$   $2$ 2 3  $2$  $5.1$ 

CAPES  $3$ CAPES  $11\qquad 2003$ Pascal  $2004$  C

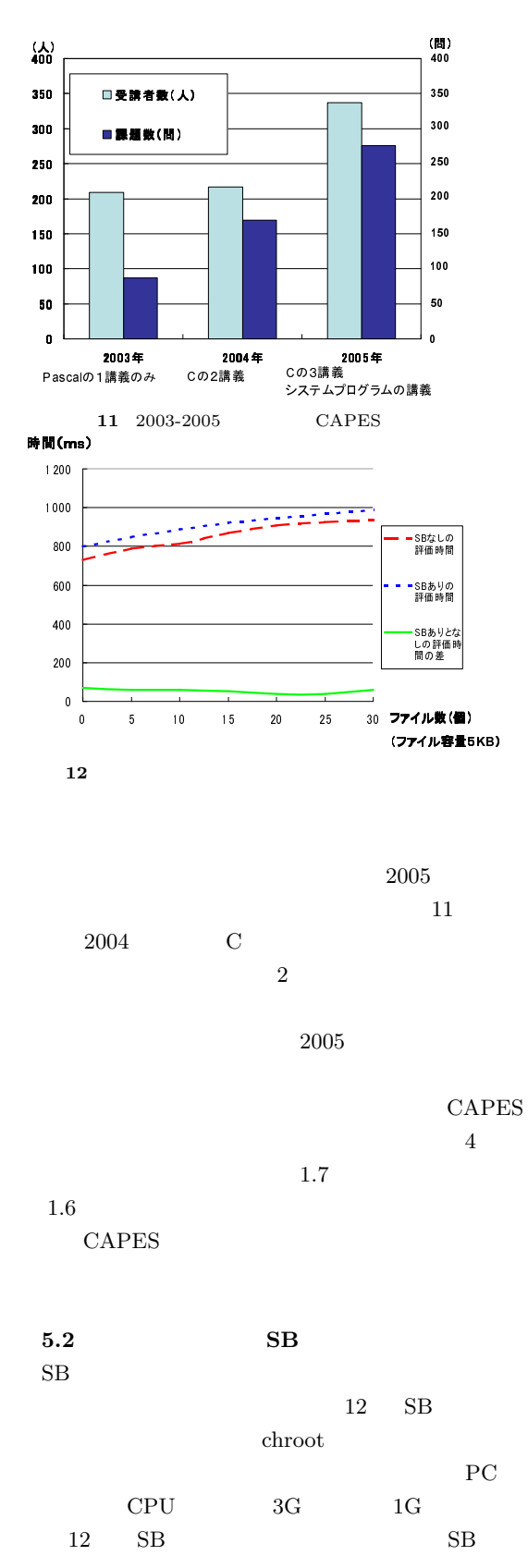

 $12 \tSB$  SB SB  $chroot$  $0.04s$  0.07s

### $6.$

CAPES CAPES

# $CAPES$  chroot SB

 $\left( \begin{array}{c} 1 \end{array} \right)$  $QA$   $-\frac{6}{1}$ VOL.J88-D-I NO.2 pp439-450 2005  $2)$   $*$  $Vol.20$ No. 4 pp55-72, 2003  $3)$   $*$  $\frac{17}{17}$ 合大会(2005 4) Richard M.Stallman, Roland H.Pesch モ・プラネット訳)," GDB デバッギング入門 ",  $1992.2\,$  $5)$  "  $2003$ 

6) 小宮正好,"CASL COMET",日本理工出 版会, 1988 7) Andrew Oram, Steve Talbott  $\qquad \qquad \text{" make} \qquad \qquad \text{"}$  $\int$  make